Máster Título Propio Escultura Digital

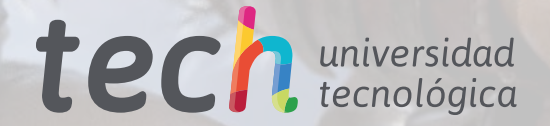

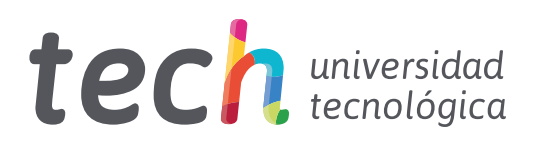

# Máster Título Propio Escultura Digital

- » Modalidad: online
- » Duración: 12 meses
- » Titulación: TECH Universidad Tecnológica
- » Horario: a tu ritmo
- » Exámenes: online

Acceso web: [www.techtitute.com/videojuegos/master/master-escultura-digital](http://www.techtitute.com/videojuegos/master/master-escultura-digital)

# Índice

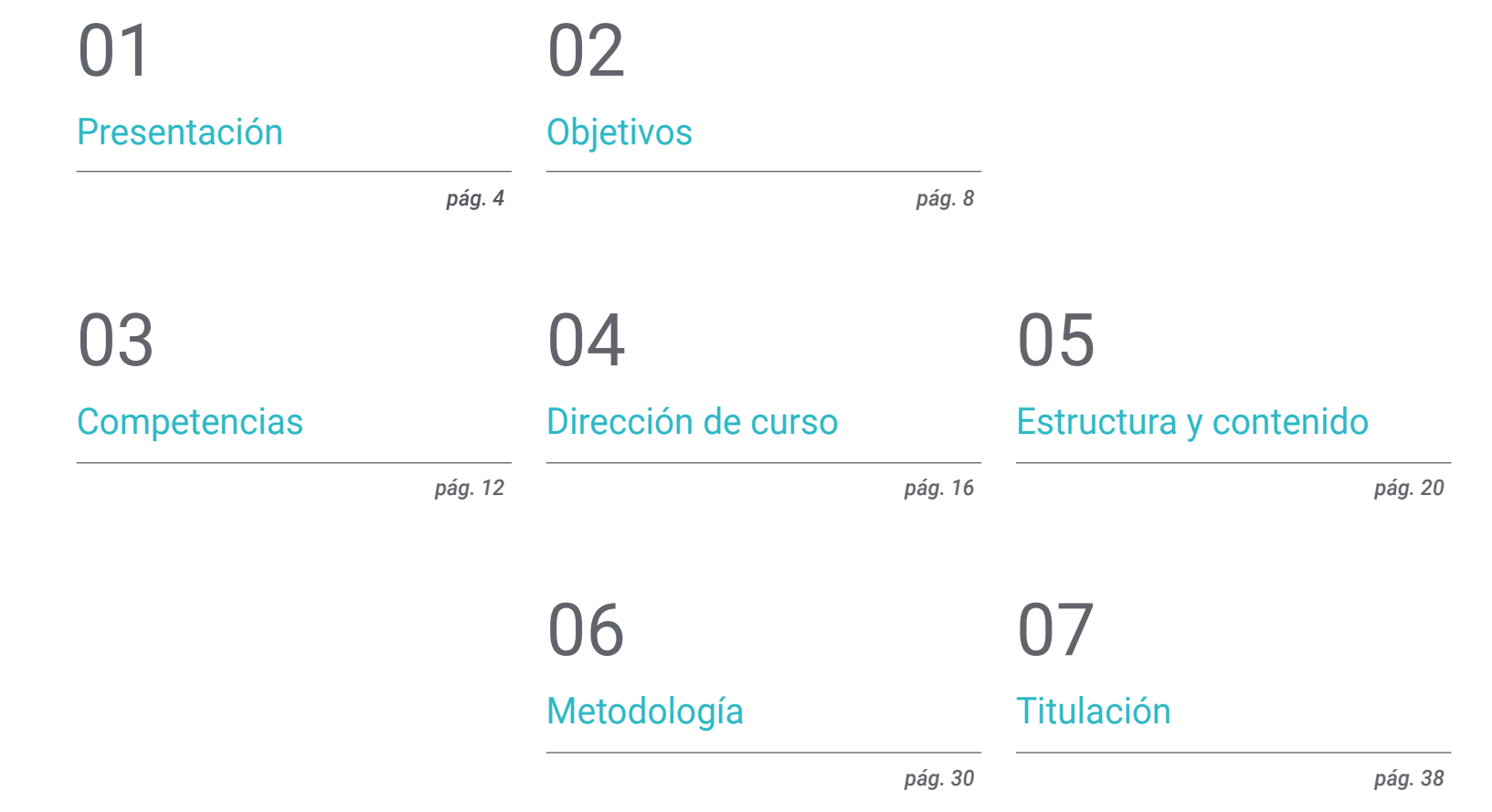

# <span id="page-3-0"></span>Presentación 01

La creación de personajes es uno de los pilares fundamentales de todo estudio de videojuegos, pues diseños como el de Lara Croft, Link o el Jefe Maestro han pasado a formar parte de la historia e idiosincrasia de la propia industria. Es por este mismo motivo por el que el profesional de los videojuegos debe estar capacitado para no solo crear personajes míticos, sino todo tipo de criaturas, *props* y vehículos que le den la personalidad y carácter propio al título. Este programa de TECH ahonda en esta importante cuestión, dándole al diseñador las claves más importantes para crear, animar y desarrollar a sus propios personajes 2D icónicos.

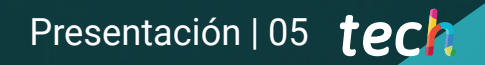

*La Escultura Digital es un elemento básico en el desarrollo de videojuegos. Conoce las últimas novedades de esta área y experimenta un avance profesional inmediato"* 

# tech 06 | Presentación

El enorme impulso que ha experimentado la industria de los videojuegos en los últimos años ha propiciado la necesidad de contar con profesionales altamente especializados en diferentes ámbitos. Así, uno de los más importantes es la Escultura Digital, que se encarga del modelado 3D de escenarios, personajes o diferentes tipos de objetos, dispositivos y máquinas. Se trata de un área básica y absolutamente imprescindible a la hora de crear un videojuego con gráficos en tres dimensiones.

Por esa razón, este Máster Título Propio en Escultura Digital ofrece al alumno los conocimientos más avanzados en este sector, de modo que pueda afrontar con todas las garantías los retos presentes y futuros. En esta titulación, asimismo, podrá ahondar en cuestiones como el *baked* de texturas orgánicas, el diseño 3D aplicado al *lettering*, el manejo de software como Blender, Unity o Marmoset, o el modelado orgánico de la naturaleza y el terreno, entre otras.

Todo ello, mediante una metodología de enseñanza en línea pensada especialmente para profesionales en activo, puesto que se adapta a sus circunstancias personales. Además, esta titulación dispone de un cuadro docente altamente especializado en Escultura Digital y transmitirá todos sus conocimientos al estudiante, gracias a los numerosos y variados recursos de aprendizaje multimedia presentes en este Máster Título Propio.

Este Máster Título Propio en Escultura Digital contiene el programa educativo más completo y actualizado del mercado. Sus características más destacadas son:

- El desarrollo de casos prácticos presentados por expertos en modelado 3D y Escultura Digital
- Los contenidos gráficos, esquemáticos y eminentemente prácticos con los que está concebido recogen una información científica y práctica sobre aquellas disciplinas indispensables para el ejercicio profesional
- Los ejercicios prácticos donde realizar el proceso de autoevaluación para mejorar el aprendizaje
- Su especial hincapié en metodologías innovadoras
- Las lecciones teóricas, preguntas al experto, foros de discusión de temas controvertidos y trabajos de reflexión individual
- La disponibilidad de acceso a los contenidos desde cualquier dispositivo fijo o portátil con conexión a internet

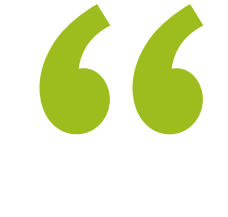

*El innovador sistema metodológico de TECH te permite escoger el momento y el lugar para estudiar esta titulación"*

# Presentación | 07 tech

*Matricúlate y accede a numerosas oportunidades profesionales gracias a los nuevos conocimientos que desarrollarás en esta titulación"* 

*Domina el software especializado de esta área y ahonda en el uso de herramientas como Blender, Unity o Marmoset.*

> *Domina las técnicas de Escultura Digital más novedosas gracias a este Máster Título Propio.*

El programa incluye en su cuadro docente a profesionales del sector que vierten en esta capacitación la experiencia de su trabajo, además de reconocidos especialistas de sociedades de referencia y universidades de prestigio.

Su contenido multimedia, elaborado con la última tecnología educativa, permitirá al profesional un aprendizaje situado y contextual, es decir, un entorno simulado que proporcionará una capacitación inmersiva programada para entrenarse ante situaciones reales.

El diseño de este programa se centra en el Aprendizaje Basado en Problemas, mediante el cual el profesional deberá tratar de resolver las distintas situaciones de práctica profesional que se le planteen a lo largo del curso académico. Para ello, contará con la ayuda de un novedoso sistema de vídeo interactivo realizado por reconocidos expertos.

# <span id="page-7-0"></span>Objetivos 02

Este Máster Título Propio en Escultura Digital tiene como principal objetivo preparar al profesional para manejar y dominar todas las herramientas necesarias para desempeñarse en proyectos de videojuegos realizando todo tipo de tareas relacionadas con el modelado 3D. Así, al finalizar este programa tendrá todas las competencias y habilidades imprescindibles para trabajar con éxito en alguna gran compañía de la industria de los videojuegos.

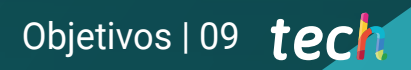

*Conoce a la perfección las herramientas de Escultura Digital necesarias para desarrollar con éxito proyectos de videojuegos gracias a esta titulación"* 

# tech 10 | Objetivos

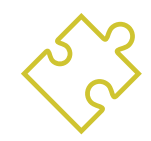

## Objetivos generales

- Conocer la necesidad de una buena topología en todos los niveles de desarrollo y producción
- Conocer la anatomía humana y animal para aplicarla a procesos de modelado, texturizado, iluminación y render de forma precisa
- Satisfacer las demandas en creación de pelo y ropa para videojuegos, cine, impresión 3D, realidad aumentada y virtual
- Manejar sistemas de modelado, texturizado e iluminación en sistema de realidad virtual
- Conocer los sistemas actuales de la industria de cine y videojuegos para ofrecer grandes resultados

*Matricúlate ahora y alcanza todos tus objetivos profesionales"*

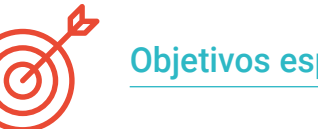

# Objetivos específicos

#### Módulo 1. Creación de *hard surface* y superficies rígidas

- Utilizar el modelado por medio de *edit poly* y *splines*
- Manejar de forma avanzada la escultura orgánica
- Crear infoarquitecturas e integrarlas en Lumion
- Modelar escenografías mediante 3Ds Max e integrarlas con *ZBrush*

#### Módulo 2. Texturizado para escultura digital

- Usar mapas de texturas PBR y materiales
- Emplear modificadores de texturizado
- Aplicar softwares generadores de mapas
- Crear *baked* de textura
- Manejar el texturizado para generar mejoras en nuestro modelado
- Utilizar de manera compleja los sistemas de importación y exportación entre programas
- Manejar de forma avanzado el Substance Painter

### Módulo 3. Creación de máquinas

- Crear, caracterizar y modelar robots, vehículos y *cyborgs*
- Manejar máscaras internas de modelado
- Evolucionar robots, vehículos y *cyborgs*, a través del paso del tiempo y su deterioro mediante el esculpido de formas y el uso de Substance Painter
- Adaptar a estéticas de *biomímesis*, ciencia ficción o *cartoon*
- Crear un estudio de iluminación en Arnold
- Manejar el render en estéticas fotorrealistas y no fotorrealistas
- Lanzar el render de *wireframe*

# Objetivos | 11 tech

#### Módulo 4. Humanoid

- Manejar y aplicar la anatomía a la escultura humana
- Conocer la topología correcta de los modelos para ser utilizados en animación 3D, videojuegos e impresión 3D
- Caracterizar y estilizar personajes humanizados
- Hacer retopologías manuales con 3ds Max, Blender y *ZBrush*
- Crear grupos de personas y objetos múltiples
- Utilizar predefinidos y mallas bases de humanos

#### Módulo 5. Pelo, ropas y accesorios

- Crear pelo modelado, *low poly, high poly,* Fibermesh y Xgen en 3ds Max, *ZBrush* y Maya, para impresión 3D, cine y videojuegos
- Modelar y simular físicas de telas en 3ds Max y *ZBrush*
- Profundizar en el Workflow entre *ZBrush* y Marvelous
- Utilizar ropa y crear patrones en Marvelous Designer
- Manejar simulaciones físicas y exportaciones e importaciones en Marvelous Designer
- Modelar, texturizar, iluminar y renderizar ropa, pelo y accesorios en Arnold

#### Módulo 6. Animales y criaturas

- Manejar y aplicar la anatomía a la escultura animal
- Aplicar la topología animal correcta de los modelos para ser utilizados en animación 3D, videojuegos e impresión 3D
- Esculpir y texturizar superficies animales como: plumas, escamas, pieles y perfeccionamiento del pelo animal
- Realizar la evolución de animales y humanos a animales fantásticos, hibridaciones y seres mecánicos, el esculpido de formas y el uso de Substance Painter
- Manejar el render fotorrealista y no fotorrealista de animales en Arnold

### Módulo 7. Blender

- Desenvolverse en el software Blender de manera avanzada
- Renderizar en sus motores de render Eevee y Cycles
- Ahondar en procesos de trabajo dentro del CGI
- Trasladar conocimientos de *ZBrush* y 3ds Max a Blender
- Transmitir procesos de creación de Blender a Maya y Cinema 4D

#### Módulo 8. Modelado con luz

- Desarrollar conceptos avanzados de iluminación y fotografía en motores offline como Arnold y Vray, así como la postproducción de renders para tener acabados profesionales
- Profundizar en visualizaciones avanzadas en *realtime* en Unity y Unreal
- Modelar en motores de videojuegos para crear escenografías interactivas
- $\cdot$  Integrar provectos en espacios reales

#### Módulo 9. Creación de terrenos y entornos orgánicos

- Conocer las diferentes técnicas de modelado orgánico y sistemas de fractales para la generación de elementos de la naturaleza, así como de terrenos, además de la implementación de nuestros propios modelos y escaneados 3D
- Profundizar en el sistema de creación de vegetación y cómo controlarlo de forma profesional en Unity y Unreal Engine
- Crear escenas con experiencias inmersivas en VR

### Módulo 10. Aplicaciones del modelado a impresión 3D, VR, AR y Fotogrametría

- Utilizar el modelado orgánico para la preparación de modelos para impresión 3D y fresados
- Generar de modelos 3D a través de la fotografía y su tratamiento para integrarlo en impresión 3D, videojuegos cine
- Esculpir en realidad virtual de una forma libre, creativa e interactiva mediante Quill y su importación a Arnold, Unreal e Unity
- Visualizar de trabajo en entornos reales mediante realidad aumentada

# <span id="page-11-0"></span>Competencias 03

Este Máster Título Propio en Escultura Digital desarrolla una serie de competencias indispensables para poder desenvolverse con comodidad en la industria de los videojuegos. Así, cuando complete este programa, el profesional manejará un amplio abanico de herramientas y software especializado en esta área y dispondrá de las habilidades indispensables para diseñar y modelar todo tipo de elementos, ya sea objetos, terrenos, personas o animales, con todo tipo de estéticas, para videojuegos de distintos géneros y estilos.

*Al finalizar la titulación serás un profesional flexible, con una amplia variedad de competencias enfocadas a la Escultura Digital en videojuegos"*

# $\text{tech}$  14 | Competencias

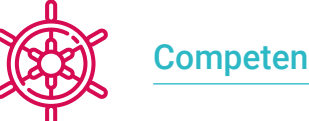

### Competencias generales

- Manejar y utilizar de forma avanzada diversos sistemas de modelado orgánico, *edit poly* y *splines*
- Realizar acabados especializados de *hard surface* e infoarquitectura
- Crear personajes realistas y *cartoon* de gran calidad
- Llevar a cabo el texturizado avanzado de sistemas realistas de PBR y no fotorrealistas, para potenciar nuestros proyectos de escultura digital
- Aplicar una iluminación profesional en motores offline y sistemas *realtime* y así obtener un acabado final de los modelos de gran calidad
- Emplear e integrar escaneos 3D
- Utilizar de forma avanzada pinceles IMM y Chisel
- Generar *turntable* de proyectos, a través de *ZBrush* mediante motores de visualización rápida como Marmoset o Keyshot para crear *showreel*

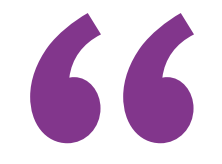

*Actualizar tus competencias en esta área es la mejor solución: matricúlate y accede a los conocimientos más novedosos en Escultura Digital"* 

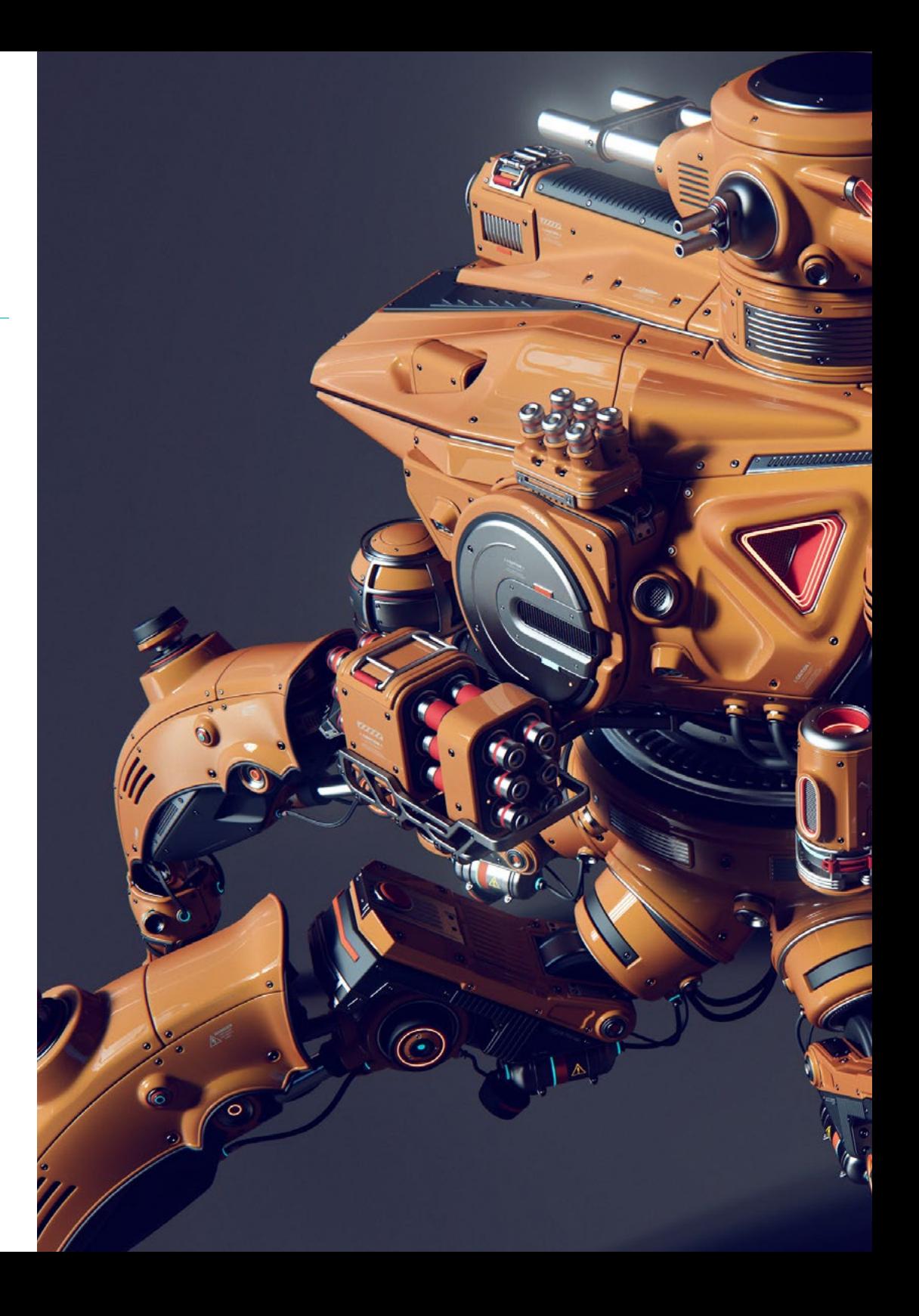

# Competencias | 15 tech

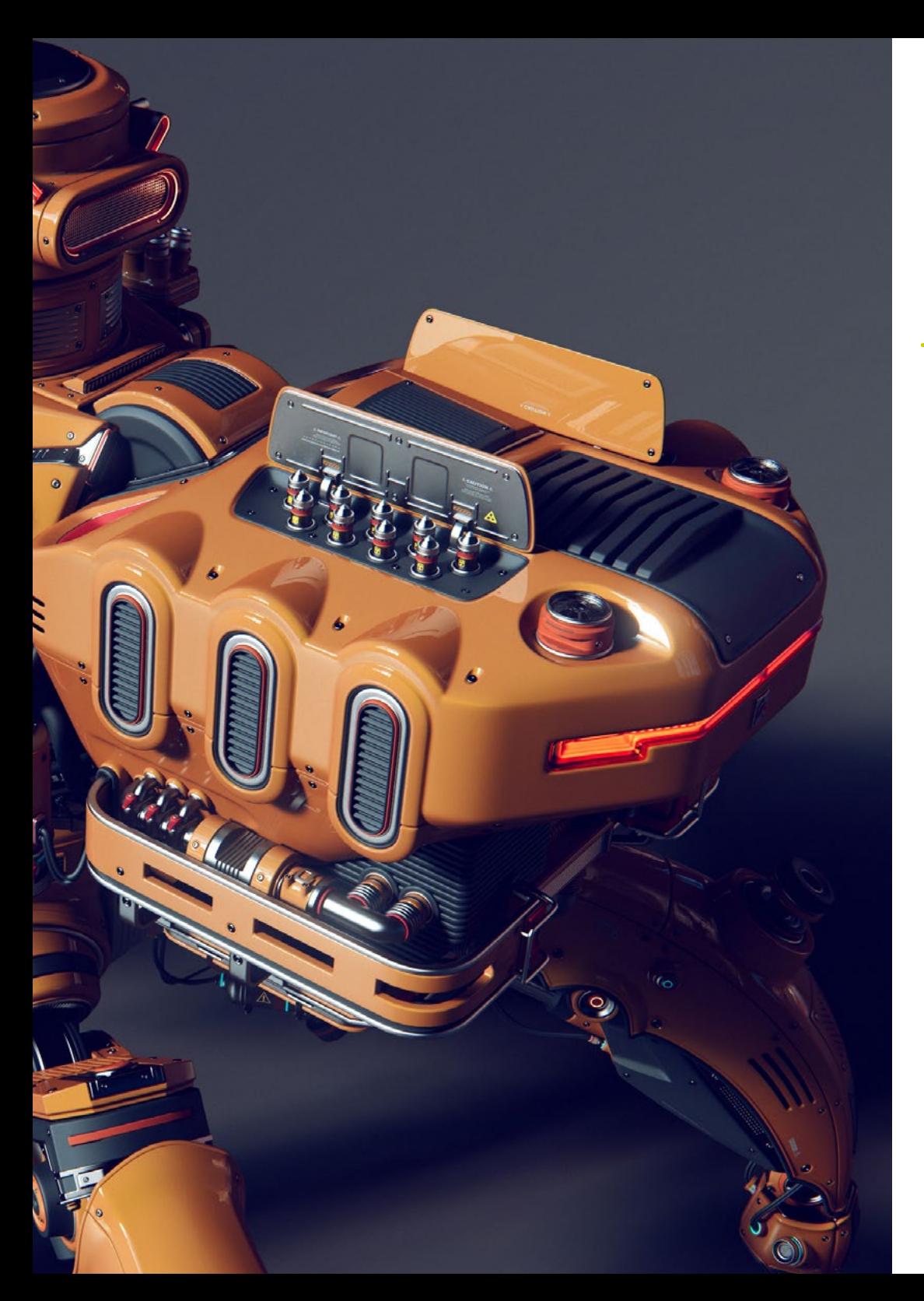

# Competencias específicas

- Gestionar sistemas profesionales de *workflow* entre software 3ds Max, Blender, *ZBrush*, Substance Painter, Marvelous Designer, Lumion, Unity e Unreal
- Dominar de forma avanzada 3dsMax, Blender, *ZBrush*, Substance Painter, Marvelous Designer, Quills, Unity e Unreal
- Modelar máquinas a través de 3ds Max y utilizar *ZBrush* para la generación de bases de modelado
- Controlar a la perfección sistemas de posados y expresiones faciales mediante el uso *rig* con ZSpehes, *motion capture* y *morpher*
- Dominar el diseño 3D y *lettering* mediante Shadowbox
- Pintar mallas en 3Ds max, *ZBrush* y Substance Painter
- Utilizar cortes de malla, booleanos y *slice* en *ZBrush*
- Desarrollar de forma avanzada y grabar con distintos tipos de cámaras de escenas interactivas con los propios personajes

# <span id="page-15-0"></span>Dirección del curso 04

El mejor cuadro docente espera al alumno en este Máster Título Propio en Escultura Digital para acompañarle durante todo el proceso de aprendizaje. Así, el profesional que se matricule en esta titulación se encontrará con unos profesores muy experimentados que trabajan en la actualidad en el área de la Escultura Digital y que le trasladarán todas las claves de la disciplina, siempre desde una perspectiva práctica y con el objetivo de incorporar las herramientas más novedosas a su trabajo diario.

*La clave de este cuadro docente es su experiencia y conocimiento de la situación actual de la Escultura Digital: matricúlate y aprende con los mejores"* 

# tech 18 | Dirección del curso

### Dirección

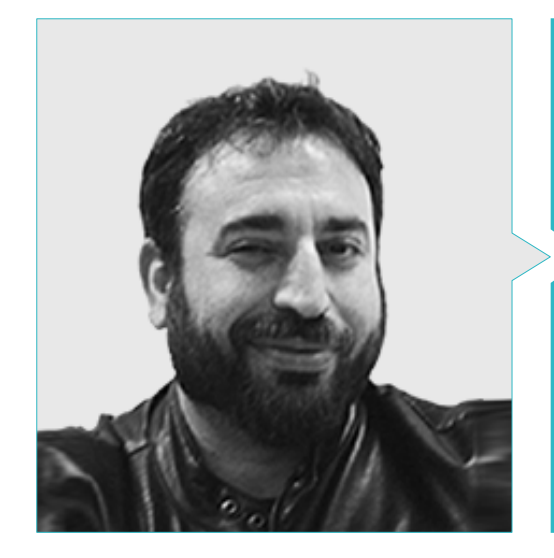

#### D. Sequeros Rodríguez, Salvador

- Freelance modelador y generalista 2D/3D
- Concept art y modelados 3D para Slicecore. Chicago
- Videomapping y modelados Rodrigo Tamariz. Valladolid
- Profesor Ciclo Formativo de Grado Superior Animación 3D. Escuela Superior de Imagen y Sonido ESISV. Valladolid
- Profesor Ciclo Formativo de Grado Superior GFGS Animación 3D. Instituto Europeo di Design IED. Madrid
- Modelados 3D para los falleros Vicente Martinez y Loren Fandos. Castellón
- Máster en Informática Gráfica, Juegos y Realidad Virtual. Universidad URJC. Madrid
- Licenciatura de Bellas Artes en la Universidad de Salamanca (especialidad Diseño y Escultura)

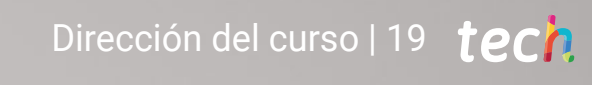

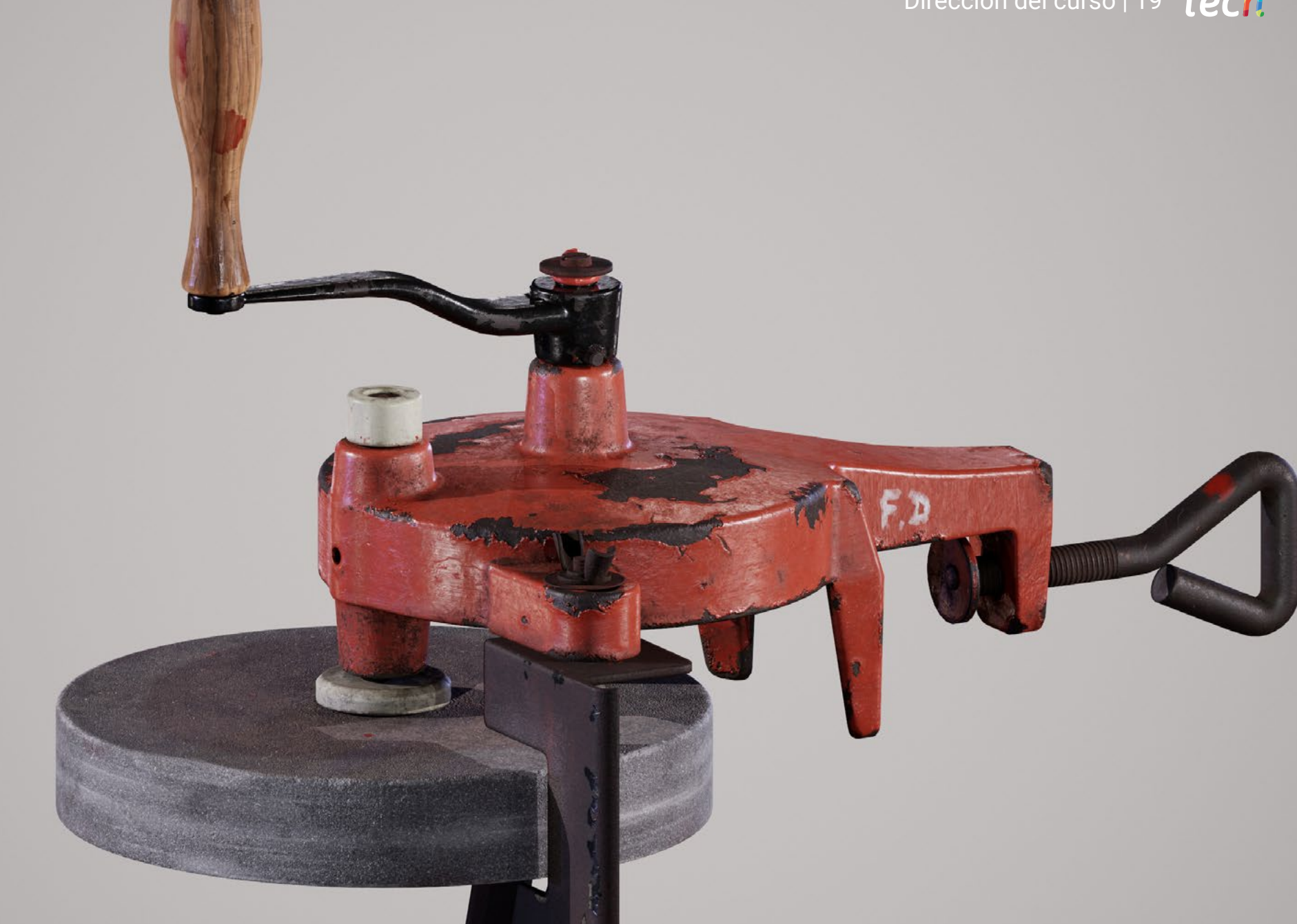

# <span id="page-19-0"></span>Estructura y contenido 05

Esta titulación está presentada en 10 módulos especializados en diferentes facetas de la Escultura Digital. Así, a través de ellos el alumno podrá profundizar en cuestiones como el modelado *edit poly*, la geometría de contención para suavizados, técnicas de modelado en *ZBrush*, el modelado para infoarquitectura, el texturizado, el rigging de personajes, la anatomía humana y animal aplicada al modelado 3D o el uso de software indispensable para esta área como Blender.

Estructura y contenido | 21 tech

*Profundizarás en este Máster Título Propio en las aplicaciones del modelado en impresión 3D, VR, AR y fotogrametría"*

# tech 22 | Estructura y contenido

#### Módulo 1. Creación de *hard surface* y superficies rígidas

- 1.1. Técnicas escultóricas y aplicaciones
	- 1.1.1. *Edit poly*
	- 1.1.2. *Splines*
	- 1.1.3. Modelado orgánico
- 1.2. Modelado *edit poly*
	- 1.2.1. *Loops* y extrusiones
	- 1.2.2. Geometría de contención para suavizados
	- 1.2.3. Modificadores y *ribbon*
- 1.3. Optimizaciones de malla
	- 1.3.1. *Quads, tris y ngons ¿Cuándo utilizarlos?*
	- 1.3.2. Booleanos
	- 1.3.3. *Low poly* vs. *High poly*
- 1.4. *Splines*
	- 1.4.1. Modificadores de *splines*
	- 1.4.2. Trazados de trabajo y vectores
	- 1.4.3. *Splines* como ayudantes de escenas
- 1.5. Escultura orgánica
	- 1.5.1. Interfaz *ZBrush*
	- 1.5.2. Técnicas de modelado en *ZBrush*
	- 1.5.3. Alphas y pínceles
- 1.6. *Model sheet*
	- 1.6.1. Sistemas de referencia
	- 1.6.2. Configuración de plantillas de modelado
	- 1.6.3. Medidas
- 1.7. Modelado para infoarquitectura
	- 1.7.1. Modelado de fachada
	- 1.7.2. Seguimiento de planos
	- 1.7.3. Modelado de interiores
- 1.8. Escenografía
	- 1.8.1. Creación de attrezo
	- 1.8.2. Mobiliario
	- 1.8.3. Detallado en modelado orgánico *ZBrush*
- 1.9. Máscaras
	- 1.9.1. Enmascaramientos para modelado y pintura
	- 1.9.2. Máscaras de geometría e IDs para modelado
	- 1.9.3. Ocultaciones de malla, *polygroups* y cortes
- 1.10. Diseño 3D y *lettering*
	- 1.10.1. Uso de Shadow Box
	- 1.10.2. Topología del modelo
	- 1.10.3. ZRemesher retopología automática

#### Módulo 2. Texturizado para Escultura Digital

- 2.1. Texturizado
	- 2.1.1. Modificadores de texturas
	- 2.1.2. Sistemas *compact*
	- 2.1.3. *Slate* jerarquía de nodos
- 2.2. Materiales
	- 2.2.1. ID
	- 2.2.2. PBR fotorrealistas
	- 2.2.3. No fotorrealistas: *Cartoon*
- 2.3. Texturas PBR
	- 2.3.1. Texturas procedurales
	- 2.3.2. Mapas de color, albedo y *diffuse*
	- 2.3.3. Opacidad y especular
- 2.4. Mejoras de malla
	- 2.4.1. Mapa de normales
	- 2.4.2. Mapa de desplazamiento
	- 2.4.3. *Vector maps*
- 2.5. Gestores de texturas
	- 2.5.1. Photoshop
	- 2.5.2. Materialize y sistemas online
	- 2.5.3. Escaneado de texturas

# Estructura y contenido | 23 **fech**

2.6. UVW y *banking*

- 2.6.1. *Baked* de texturas *hard surface*
- 2.6.2. *Baked* de texturas orgánicas
- 2.6.3. Uniones de *baking*
- 2.7. Exportaciones e importaciones
	- 2.7.1. Formatos de texturas
	- 2.7.2. Fbx, obj y stl
	- 2.7.3. Subdivisión vs. Dynamesh
- 2.8. Pintados de mallas
	- 2.8.1. Viewport Canvas
	- 2.8.2. Polypaint
	- 2.8.3. Spotlight
- 2.9. Substance Painter
	- 2.9.1. *ZBrush* con Substance Painter
	- 2.9.2. Mapas de texturas *low poly* con detalle *high poly*
	- 2.9.3. Tratamientos de materiales
- 2.10. Substance Painter avanzado
	- 2.10.1. Efectos realistas
	- 2.10.2. Mejorar los *baked*
	- 2.10.3. Materiales SSS, piel humana

#### Módulo 3. Creación de máquinas

- 3.1. Robots
	- 3.1.1. Funcionalidad
	- 3.1.2. *Character*
	- 3.1.3. Motricidad en su estructura
- 3.2. Robot despiece
	- 3.2.1. Pinceles IMM y Chisel
	- 3.2.2. Insert Mesh y Nanomesh
	- 3.2.3. Zmodeler en *ZBrush*
- 3.3. Cyborg
	- 3.3.1. Seccionados mediante máscaras
	- 3.3.2. *Trim Adaptive y Dynamic*
	- 3.3.3. Mecanización
- 3.4. Naves y aviones
	- 3.4.1. Aerodinámica y suavizados
	- 3.4.2. Textura de superficie
	- 3.4.3. Limpieza de la malla poligonal y detalles
- 3.5. Vehículos terrestres
	- 3.5.1. Topología de vehículos
	- 3.5.2. Modelando para animación
	- 3.5.3. Orugas
- 3.6. Paso del tiempo
	- 3.6.1. Modelos creíbles
	- 3.6.2. Materiales en el tiempo
	- 3.6.3. Oxidaciones
- 3.7. Accidentes
	- 3.7.1. Choques
	- 3.7.2. Fragmentaciones de objetos
	- 3.7.3. Pinceles de destrucción
- 3.8. Adaptaciones y evolución
	- 3.8.1. Biomímesis
	- 3.8.2. *Sci-fi*, Distopía, ucronías y utopías
	- 3.8.3. *Cartoon*
- 3.9. Render *Hardsurface* realistas
	- 3.9.1. Escena de estudio
	- 3.9.2. Luces
	- 3.9.3. Cámara física
- 3.10. Render Hardsurface NPR
	- 3.10.1. *Wireframe*
	- 3.10.2. Cartoon Shader
	- 3.10.3. Ilustración

# tech 24 | Estructura y contenido

#### Módulo 4. *Humanoid*

- 4.1. Anatomía humana para modelado
	- 4.1.1. Canon de proporciones
	- 4.1.2. Evolución y funcionalidad
	- 4.1.3. Músculos superficiales y movilidad
- 4.2. Topología inferior del cuerpo
	- 4.2.1. Tronco
	- 4.2.2. Piernas
	- 4.2.3. Pies
- 4.3. Topología superior del cuerpo
	- 4.3.1. Brazos y manos
	- 4.3.2. Cuello
	- 4.3.3. Cabeza y cara e interior boca
- 4.4. Personajes caracterizados y estilizados
	- 4.4.1. Detallado con modelado orgánico
	- 4.4.2. Caracterización de las anatomías
	- 4.4.3. Estilización
- 4.5. Expresiones
	- 4.5.1. Animaciones faciales y *layer*
	- 4.5.2. Morpher
	- 4.5.3. Animación por texturas
- 4.6. Posados
	- 4.6.1. Piscología del personaje y relajación
	- 4.6.2. *Rig* con Zpheras
	- 4.6.3. Posados con *motion capture*
- 4.7. Caracterizaciones
	- 4.7.1. Tatuajes
	- 4.7.2. Cicatrices
	- 4.7.3. Arrugas, pecas y manchas
- 4.8. Retopología manual
	- 4.8.1. En 3ds Max
	- 4.8.2. Blender
	- 4.8.3. *ZBrush* y proyecciones
- 4.9. Predefinidos
	- 4.9.1. Fuse
	- 492 Vroid
	- 4.9.3. MetaHuman
- 4.10. Multitudes y espacios repetitivos
	- 4.10.1. Scatter
	- 4.10.2. Proxys
	- 4.10.3. Grupos de objetos

#### Módulo 5. Pelo, ropas y accesorios

- 5.1. Creación de pelo
	- 5.1.1. Pelo modelado
	- 5.1.2. Pelo *low poly* y *cards*
	- 5.1.3. Pelo *high poly, fibermesh, hair* and *fur* y Xgen
- 5.2. Ropa *cartoon*
	- 5.2.1. Extracciones de malla
	- 5.2.2. Falseados de geometría
	- 5.2.3. *Shell*
- 5.3. Esculpiendo telas
	- 5.3.1. Simulaciones físicas
	- 5.3.2. Cálculo de fuerzas
	- 5.3.3. Pinceles de curvatura en ropa
- 5.4. Ropa realista
	- 5.4.1. Importación a Marvelous Designer
	- 5.4.2. Filosofía del software
	- 5.4.3. Creación de patrones
- 5.5. Patrones estándar
	- 5.5.1. Camisetas
	- 5.5.2. Pantalones
	- 5.5.3. Abrigos y calzado
- 5.6. Uniones y física
	- 5.6.1. Simulaciones realistas
	- 5.6.2. Cremalleras
	- 5.6.3. Costuras

# Estructura y contenido | 25 **tech**

#### 5.7. Ropas

- 5.7.1. Patrones complejos
- 5.7.2. Complejidad de los tejidos
- 5.7.3. *Shading*
- 5.8. Ropa avanzada
	- 5.8.1. *Baked* de las ropas
	- 5.8.2. Adaptabilidad
	- 5.8.3. Exportación
- 5.9. Accesorios
	- 5.9.1. Joyería
	- 5.9.2. Mochilas y bolsos
	- 5.9.3. Útiles
- 5.10. Render en telas y pelo
	- 5.10.1. Iluminación y sombreados
	- 5.10.2. *Hair shader*
	- 5.10.3. Render realista en Arnold

#### Módulo 6. Animales y criaturas

- 6.1. Anatomía animal para modeladores
	- 6.1.1. Estudio de proporciones
	- 6.1.2. Diferencias anatómicas
	- 6.1.3. Musculatura de las distintas familias
- 6.2. Masas principales
	- 6.2.1. Estructuras principales
	- 6.2.2. Posturas ejes de equilibrio
	- 6.2.3. Mallas base con Zpheras
- 6.3. Cabeza
	- 6.3.1. Cráneos
	- 6.3.2. Mandíbulas
	- 6.3.3. Dientes y cornamentas
	- 6.3.4. Caja torácica, columna vertebral y caderas
- 6.4. Zona central
	- 6.4.1. Caja torácica
	- 6.4.2. Columna vertebral
	- 6.4.3. Caderas
- 6.5. Extremidades
	- 6.5.1. Patas y pezuñas
	- 6.5.2. Aletas
	- 6.5.3. Alas y garras
- 6.6. Textura animal y adaptación a las formas
	- 6.6.1. Pieles y pelo
	- 6.6.2. Escamas
	- 6.6.3. Plumas
- 6.7. El imaginario animal: anatomía y geometría
	- 6.7.1. Anatomía de los seres fantásticos
	- 6.7.2. Cortes de geometría y *slice*
	- 6.7.3. Booleanos de malla
- 6.8. El imaginario animal: animales fantásticos
	- 6.8.1. Animales fantásticos
	- 6.8.2. Hibridaciones
	- 6.8.3. Seres mecánicos
- 6.9. Especies NPR
	- 6.9.1. Estilo *cartoon*
	- 6.9.2. Anime
	- 6.9.3. *Fan Art*
- 6.10. Render animal y humano
	- 6.10.1. Materiales sub *surface scattering*
	- 6.10.2. Mezclado de técnicas en texturizado
	- 6.10.3. Composiciones finales

# tech 26 | Estructura y contenido

### Módulo 7. Blender

- 7.1. El software libre
	- 7.1.1. Versión LTS y comunidad
	- 7.1.2. Pros y diferencias
	- 7.1.3. Interfaz y filosofía
- 7.2. Integración con el 2D
	- 7.2.1. Adaptación del programa
	- 7.2.2. *Crease pencil*
	- 7.2.3. Combinación 2D en 3D
- 7.3. Técnicas de modelado
	- 7.3.1. Adaptación del programa
	- 7.3.2. Metodologías de modelado
	- 7.3.3. *Geometry nodes*
- 7.4. Técnicas de texturizado
	- 7.4.1. *Nodes shading*
	- 7.4.2. Texturas y materiales
	- 7.4.3. Consejos de usos
- 7.5. Iluminación
	- 7.5.1. Consejos de espacios de luz
	- 7.5.2. *Cycles*
	- 7.5.3. Eevee
- 7.6. *Workflow* en CGI
	- 7.6.1. Usos necesarios
	- 7.6.2. Exportaciones e importaciones
	- 7.6.3. Arte final
- 7.7. Adaptaciones de 3ds Max a Blender
	- 7.7.1. Modelado
	- 7.7.2. Texturizado y *shading*
	- 7.7.3. Iluminación
- 7.8. Conocimientos de *ZBrush* a Blender
	- 7.8.1. Esculpido 3D
	- 7.8.2. Pinceles y técnicas avanzadas
	- 7.8.3. Trabajo de orgánico

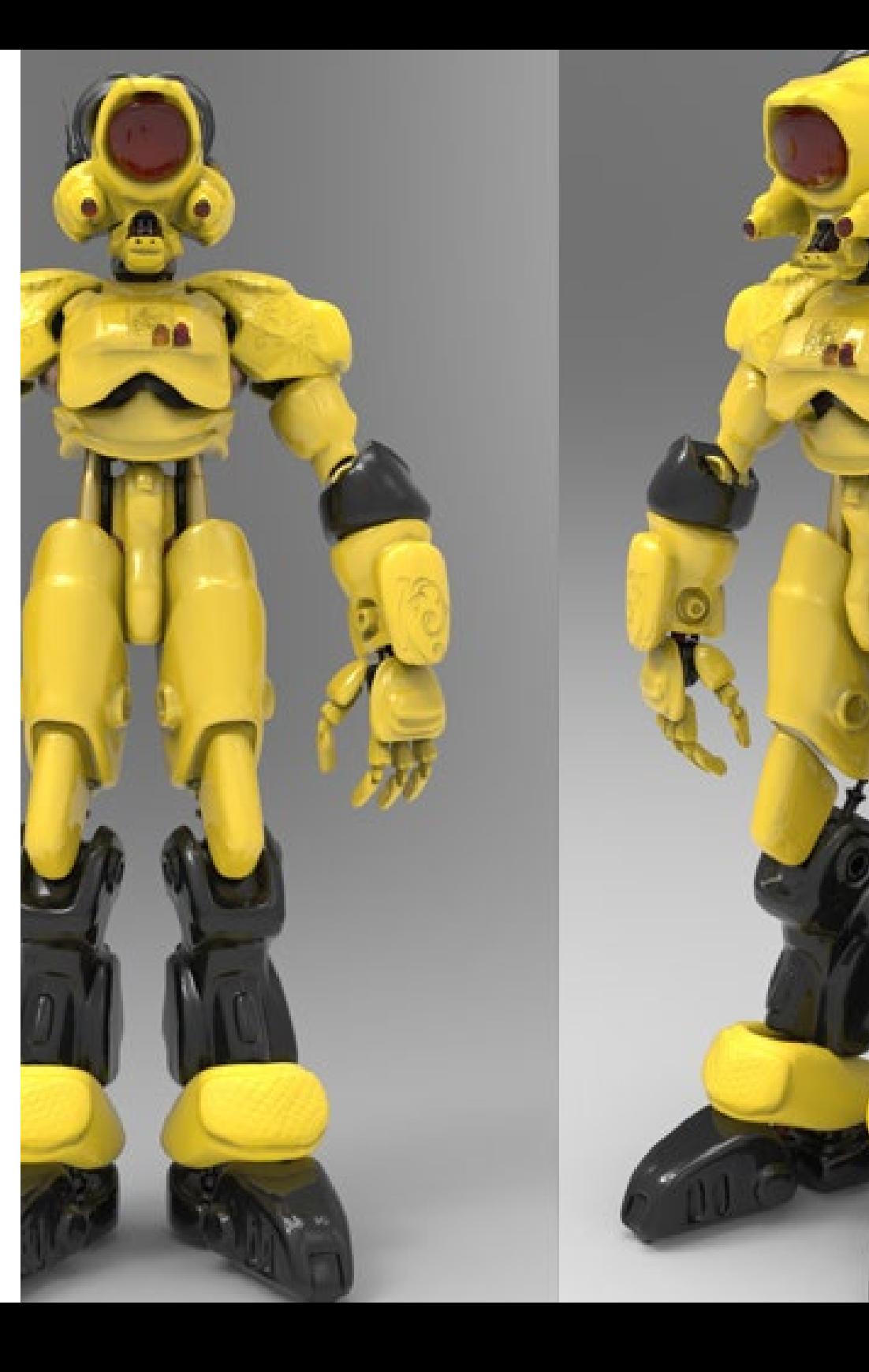

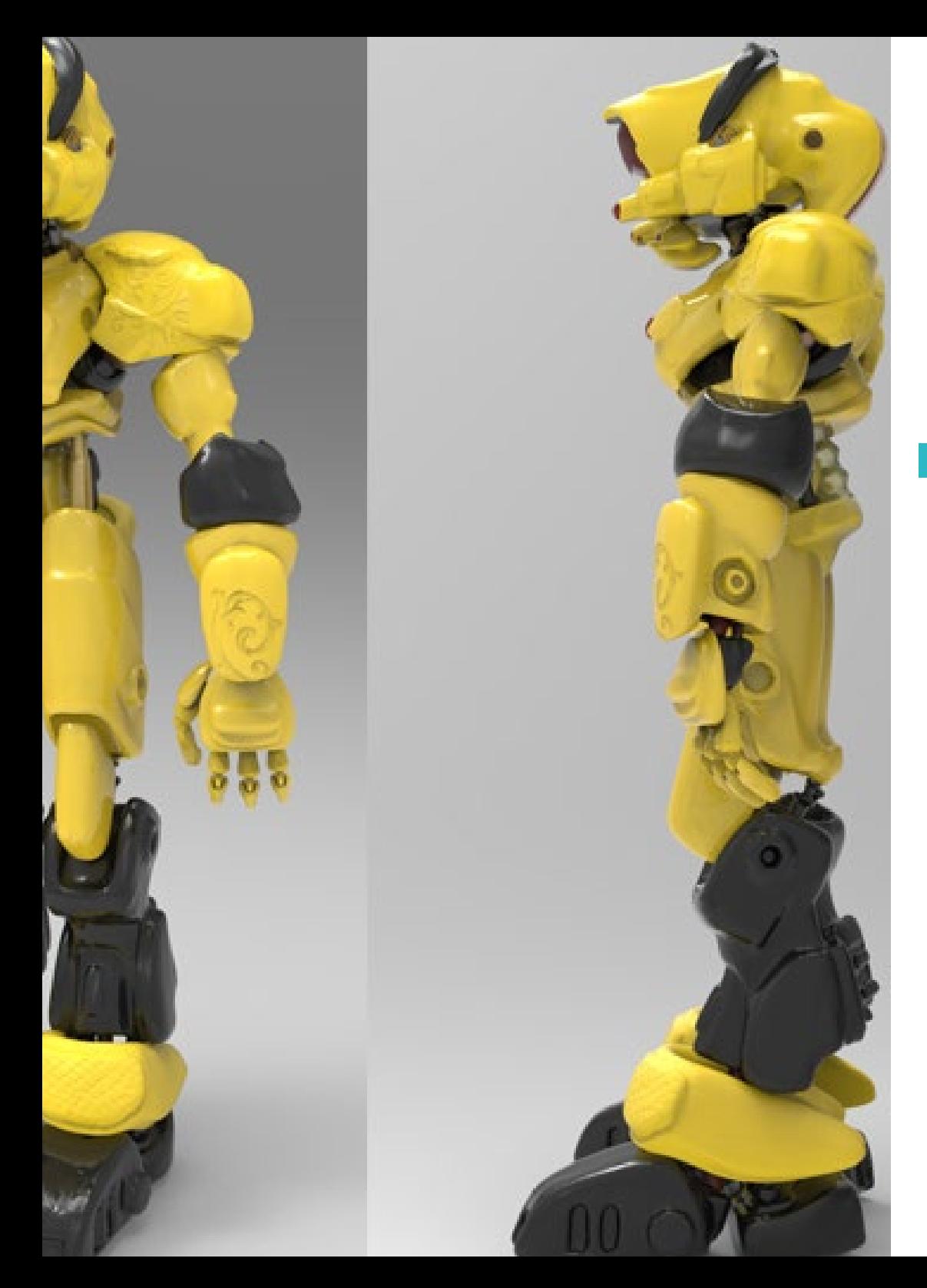

# Estructura y contenido | 27 tech

- 7.9. De Blender a Maya
	- 7.9.1. Etapas importantes
	- 7.9.2. Ajustes e integraciones
	- 7.9.3. Aprovechamiento de funcionalidades
- 7.10. De Blender a Cinema 4D
	- 7.10.1. Consejos hacia el Diseño 3D
	- 7.10.2. Uso del modelado hacia el *video mapping*
	- 7.10.3. Modelando con partículas y efectos

#### Módulo 8. Modelado con luz

- 8.1. Motores offline Arnold
	- 8.1.1. Iluminación para interior y exterior
	- 8.1.2. Aplicación mapas de desplazamiento y normales
	- 8.1.3. Modificadores de render
- 8.2. Vray
	- 8.2.1. Bases de iluminación
	- 8.2.2. *Shading*
	- 8.2.3. Mapas
- 8.3. Técnicas avanzadas de Iluminación global
	- 8.3.1. Gestión con GPU ActiveShade
	- 8.3.2. Optimización del Render fotorrealista. Denoiser
	- 8.3.3. Render no fotorrealista (*cartoon* y *hand painted*)
- 8.4. Visualización rápida de modelos
	- 8.4.1. *ZBrush*
	- 8.4.2. Keyshot
	- 8.4.3. Marmoset
- 8.5. Postproducción de renders
	- 8.5.1. Multipases
	- 8.5.2. Ilustración 3D en *ZBrush*
	- 8.5.3. Multipass en ZBrush
- 8.6. Integración en espacios reales
	- 8.6.1. Materiales de sombras
	- 8.6.2. HDRI e iluminación global
	- 8.6.3. Trackeados de imágenes

# tech 28 | Estructura y contenido

8.7. Unity

- 8.7.1. Interfaz y configuración
- 8.7.2. Importación a motores de videojuego
- 8.7.3. Materiales
- 8.8. Unreal
	- 8.8.1. Interfaz y configuración
	- 8.8.2. Escultura en Unreal
	- 8.8.3. *Shaders*
- 8.9. Modelando en motores de videojuego
	- 8.9.1. Probuilder
	- 8.9.2. *Modeling tools*
	- 8.9.3. Prefabs y guardados en memoria
- 8.10. Técnicas avanzadas de Iluminación en videojuegos
	- 8.10.1. *Realtime*, precálculo de luces y HDRP
	- 8.10.2. *Raytracing*
	- 8.10.3. Postprocesados

### Módulo 9. Creación de terrenos y entornos orgánicos

- 9.1. Modelado orgánico en la naturaleza
	- 9.1.1. Adaptación de pinceles
	- 9.1.2. Creación de rocas y acantilados
	- 9.1.3. Integración con Substance Painter 3D
- 9.2. Terreno
	- 9.2.1. Mapas de desplazamiento en terrenos
	- 9.2.2. Creación de rocas y acantilados
	- 9.2.3. Librerías de escaneado
- 9.3. Vegetación
	- 9.3.1. SpeedTree
	- 9.3.2. Vegetación *low poly*
	- 9.3.3. Fractales
- 9.4. *Unity Terrain*
	- 9.4.1. Modelado orgánico del terreno
	- 9.4.2. Pintado del terreno
	- 9.4.3. Creación de vegetación
- 9.5. *Unreal Terrain*
	- 9.5.1. Hightmap
	- 9.5.2. Texturizados
	- 9.5.3. *Unreal's foliage system*
- 9.6. Físicas y realismo
	- 9.6.1. Físicas
	- 9.6.2. Viento
	- 9.6.3. Fluidos
- 9.7. Paseos virtuales
	- 9.7.1. Cámaras virtuales
	- 9.7.2. Tercera persona
	- 9.7.3. Primera persona FPS
- 9.8. Cinematografía
	- 9.8.1. Cinemachine
	- 9.8.2. *Sequencer*
	- 9.8.3. Grabación y ejecutables
- 9.9. Visualización del modelado en realidad virtual
	- 9.9.1. Consejos de modelado y texturizado
	- 9.9.2. Aprovechamiento del espacio interaxial
	- 9.9.3. Preparación de proyectos
- 9.10. Creación de escena en VR
	- 9.10.1. Situación de las cámaras
	- 9.10.2. Terrenos e infoarquitectura
	- 9.10.3. Plataformas de uso

# Estructura y contenido | 29 **tech**

#### Módulo 10. Aplicaciones del modelado a impresión 3D, VR, AR y fotogrametría

- 10.1. Preparación para impresión 3D
	- 10.1.1. Tipos de impresiones
	- 10.1.2. Reducción de polígonos
	- 10.1.3. Proyecciones de malla
- 10.2. Listos para impresión 3D
	- 10.2.1. Vaciados
	- 10.2.2. Encastres
	- 10.2.3. Consejos e importaciones
- 10.3. Fotogrametría
	- 10.3.1. Megascan biblioteca
	- 10.3.2. Agisoft Metashape software
	- 10.3.3. Preparación del modelo
- 10.4. Preparación de la fotogrametría
	- 10.4.1. Obtención de puntos
	- 10.4.2. Retopología
	- 10.4.3. Optimización del modelo
- 10.5. Trabajando en realidad virtual
	- 10.5.1. Software Quill
	- 10.5.2. Interfaz
	- 10.5.3. *Brushes* y *Clone Tool*
	- 10.5.4. Creación de personaje en VR
- 10.6. Personaje y escenario con Quill
	- 10.6.1. Creación de personaje en VR
	- 10.6.2. Escenario inmersivo
	- 10.6.3. Desarrollo de personaje
- 10.7. Preparación de escena en Quill
	- 10.7.1. Pintado del personaje en VR
	- 10.7.2. Posado
	- 10.7.3. Spawn Area. Ajustando cámaras
- 10.8. De Quill a Arnold y Unreal
	- 10.8.1. Exportación y formato
	- 10.8.2. Render en Arnold
	- 10.8.3. Integración en Unreal
- 10.9. Realidad aumentada: Unity y Vuforia
	- 10.9.1. Importación a Unity
	- 10.9.2. Vuforia
	- 10.9.3. Iluminación y materiales
- 10.10. Realidad Aumentada: preparación de escena
	- 10.10.1. Preparación de la escena
	- 10.10.2. Visualización sobre entorno real
	- 10.10.3. Creación visualización múltiple en AR

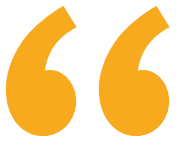

*Al mejor profesorado y la mejor metodología de enseñanza se le une el temario más especializado y actualizado en Escultura Digital. No dejes escapar esta oportunidad"* 

# <span id="page-29-0"></span>06 Metodología

Este programa de capacitación ofrece una forma diferente de aprender. Nuestra metodología se desarrolla a través de un modo de aprendizaje de forma cíclica: *el Relearning*.

Este sistema de enseñanza es utilizado, por ejemplo, en las facultades de medicina más prestigiosas del mundo y se ha considerado uno de los más eficaces por publicaciones de gran relevancia como el *New England Journal of Medicine.*

*Descubre el Relearning, un sistema que abandona el aprendizaje lineal convencional para llevarte a través de sistemas cíclicos de enseñanza: una forma de aprender que ha demostrado su enorme eficacia, especialmente en las materias que requieren memorización"* 

# tech 32 | Metodología

### En TECH empleamos el Método del Caso

Nuestro programa ofrece un método revolucionario de desarrollo de habilidades y conocimientos. Nuestro objetivo es afianzar competencias en un contexto cambiante, competitivo y de alta exigencia.

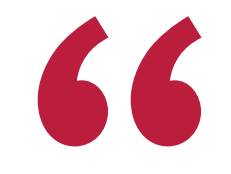

*Con TECH podrás experimentar una forma de aprender que está moviendo los cimientos de las universidades tradicionales de todo el mundo"*

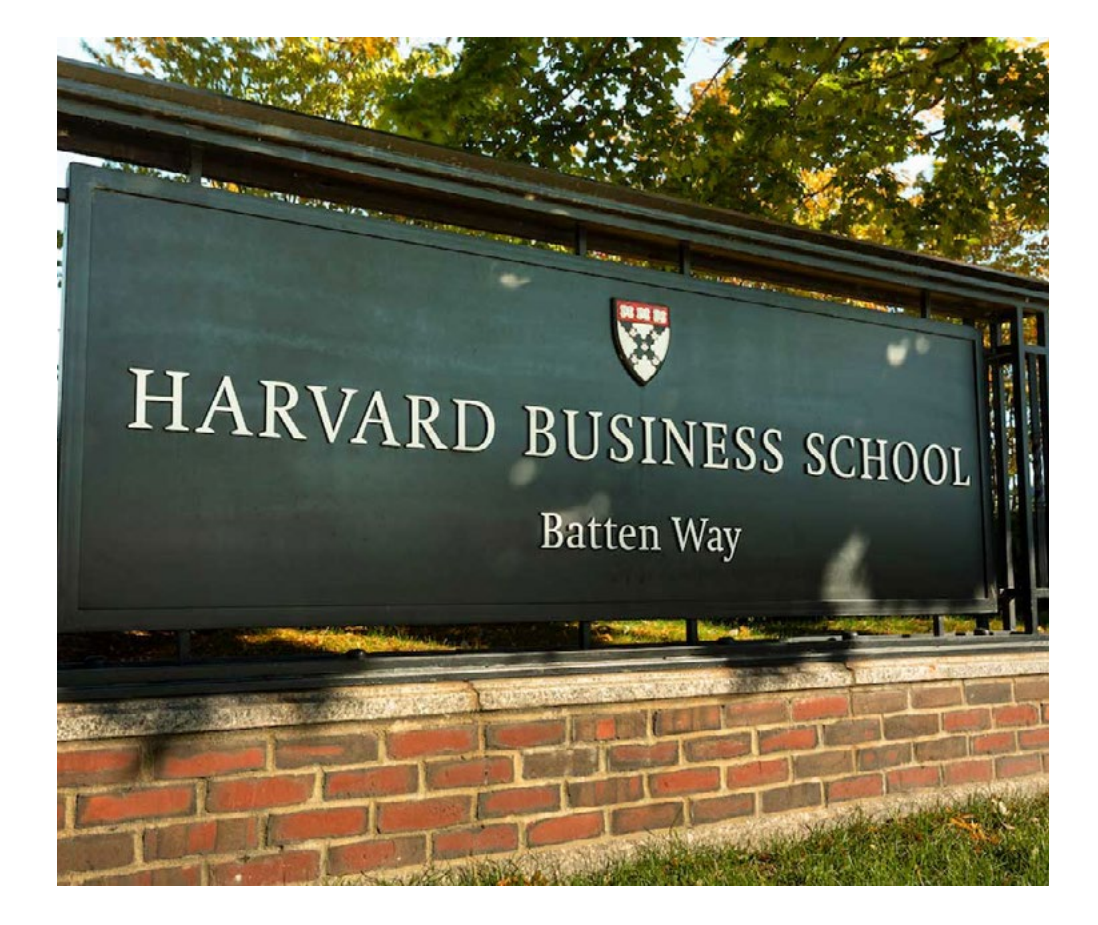

*Somos la primera universidad online en español que combina los case studies de Harvard Business School con un sistema de aprendizaje 100% online basado en la reiteración.*

# Metodología | 33 **tech**

### Un método de aprendizaje innovador y diferente

Este programa intensivo de Videojuegos de TECH Universidad Tecnológica te prepara para afrontar todos los retos en esta área, tanto en el ámbito nacional como internacional. Tenemos el compromiso de favorecer el crecimiento personal y profesional, la mejor forma de caminar hacia el éxito, por eso, en TECH Universidad Tecnológica utilizarás los *case studies* de Harvard, con la cual tenemos un acuerdo estratégico, que nos permite acercar a nuestros alumnos los materiales de la mejor universidad del mundo.

# *Nuestro programa te prepara para afrontar nuevos retos en entornos inciertos y lograr el éxito en tu carrera"*

El método del caso ha sido el sistema de aprendizaje más utilizado por las mejores escuelas de negocios del mundo desde que éstas existen. Desarrollado en 1912 para que los estudiantes de Derecho no solo aprendiesen las leyes a base de contenidos teóricos, el método del caso consistió en presentarles situaciones complejas reales para que tomasen decisiones y emitiesen juicios de valor fundamentados sobre cómo resolverlas. En 1924 se estableció como método estándar de enseñanza en Harvard.

Ante una determinada situación, ¿qué debería hacer un profesional? Esta es la pregunta a la que te enfrentamos en el método del caso, un método de aprendizaje orientado a la acción. A lo largo de 4 años, te enfrentarás a múltiples casos reales. Deberás integrar todos tus conocimientos, investigar, argumentar y defender tus ideas y decisiones.

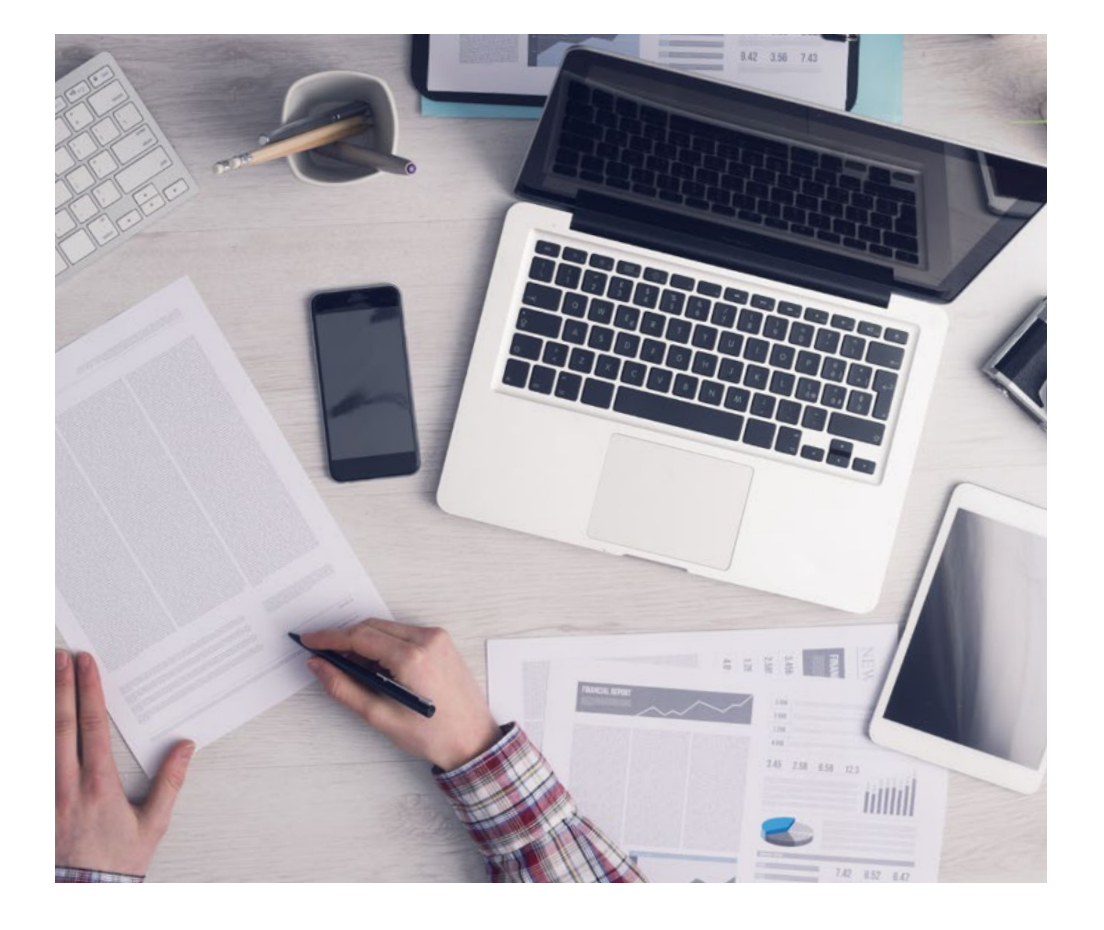

*El alumno aprenderá, mediante actividades colaborativas y casos reales, la resolución de situaciones complejas en entornos empresariales reales.*

# tech 34 | Metodología

### Relearning Methodology

Nuestra universidad es la primera en el mundo que combina los *case studies* de Harvard University con un sistema de aprendizaje 100% online basado en la reiteración, que combina elementos didácticos diferentes en cada lección.

Potenciamos los *case studies* de Harvard con el mejor método de enseñanza 100% online: el Relearning.

> *En 2019, obtuvimos los mejores resultados de aprendizaje de todas las universidades online en español en el mundo.*

En TECH aprenderás con una metodología vanguardista concebida para capacitar a los directivos del futuro. Este método, a la vanguardia pedagógica mundial, se denomina Relearning.

Nuestra universidad es la única en habla hispana licenciada para emplear este exitoso método. En 2019, conseguimos mejorar los niveles de satisfacción global de nuestros alumnos (calidad docente, calidad de los materiales, estructura del curso, objetivos…) con respecto a los indicadores de la mejor universidad online en español.

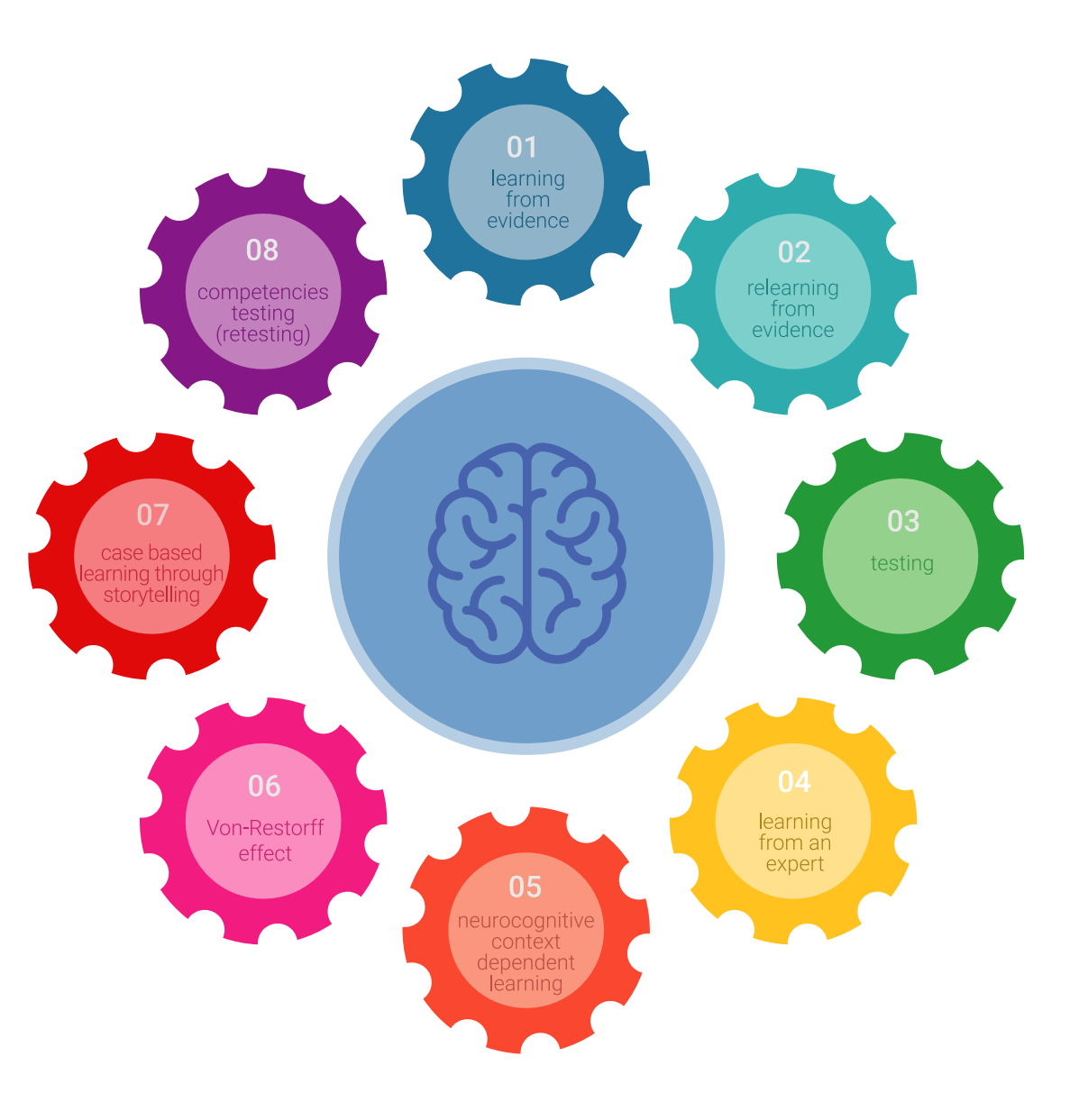

# Metodología | 35 tech

En nuestro programa, el aprendizaje no es un proceso lineal, sino que sucede en espiral (aprender, desaprender, olvidar y reaprender). Por eso, se combinan cada uno de estos elementos de forma concéntrica. Con esta metodología se han capacitado más de 650.000 graduados universitarios con un éxito sin precedentes en ámbitos tan distintos como la bioquímica, la genética, la cirugía, el derecho internacional, las habilidades directivas, las ciencias del deporte, la filosofía, el derecho, la ingeniería, el periodismo, la historia o los mercados e instrumentos financieros. Todo ello en un entorno de alta exigencia, con un alumnado universitario de un perfil socioeconómico alto y una media de edad de 43,5 años.

*El Relearning te permitirá aprender con menos esfuerzo y más rendimiento, implicándote más en tu capacitación, desarrollando el espíritu crítico, la defensa de argumentos y el contraste de opiniones: una ecuación directa al éxito.*

A partir de la última evidencia científica en el ámbito de la neurociencia, no solo sabemos organizar la información, las ideas, las imágenes y los recuerdos, sino que sabemos que el lugar y el contexto donde hemos aprendido algo es fundamental para que seamos capaces de recordarlo y almacenarlo en el hipocampo, para retenerlo en nuestra memoria a largo plazo.

De esta manera, y en lo que se denomina Neurocognitive context-dependent e-learning, los diferentes elementos de nuestro programa están conectados con el contexto donde el participante desarrolla su práctica profesional.

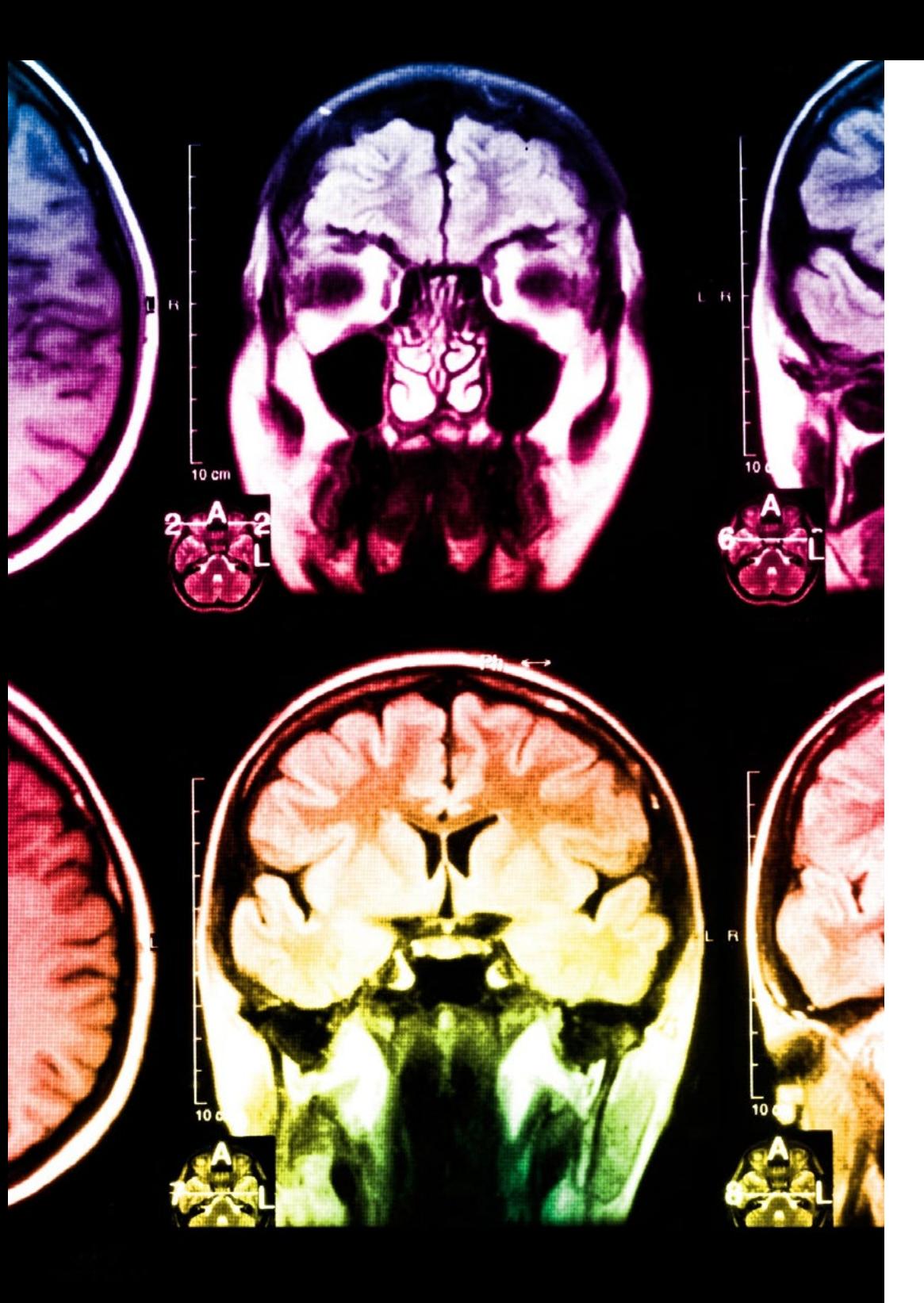

# 36 | Metodología

Este programa ofrece los mejores materiales educativos, preparados a conciencia para los profesionales:

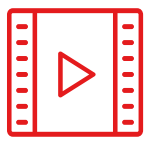

#### **Material de estudio**

Todos los contenidos didácticos son creados por los especialistas que van a impartir el curso, específicamente para él, de manera que el desarrollo didáctico sea realmente específico y concreto.

Estos contenidos son aplicados después al formato audiovisual, para crear el método de trabajo online de TECH. Todo ello, con las técnicas más novedosas que ofrecen piezas de gran calidad en todos y cada uno los materiales que se ponen a disposición del alumno.

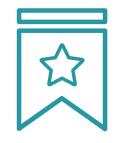

#### **Clases magistrales**

Existe evidencia científica sobre la utilidad de la observación de terceros expertos.

El denominado Learning from an Expert afianza el conocimiento y el recuerdo, y genera seguridad en las futuras decisiones difíciles.

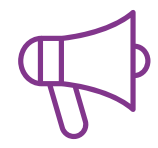

#### **Prácticas de habilidades y competencias**

Realizarán actividades de desarrollo de competencias y habilidades específicas en cada área temática. Prácticas y dinámicas para adquirir y desarrollar las destrezas y habilidades que un especialista precisa desarrollar en el marco de la globalización que vivimos.

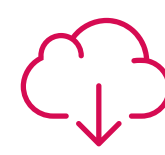

#### **Lecturas complementarias**

Artículos recientes, documentos de consenso y guías internacionales, entre otros. En la biblioteca virtual de TECH el estudiante tendrá acceso a todo lo que necesita para completar su capacitación.

**30%**

**10%**

**8%**

# Metodología | 37 tech

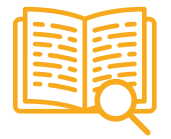

#### **Case studies**

Completarán una selección de los mejores cases studies de la materia que se emplean en Harvard. Casos presentados, analizados y tutorizados por los mejores especialistas del panorama internacional.

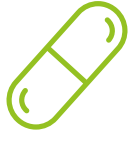

#### **Resúmenes interactivos**

El equipo de TECH presenta los contenidos de manera atractiva y dinámica en píldoras multimedia que incluyen audios, vídeos, imágenes, esquemas y mapas conceptuales con el fin de afianzar el conocimiento.

Este exclusivo sistema educativo para la presentación de contenidos multimedia fue premiado por Microsoft como "Caso de éxito en Europa".

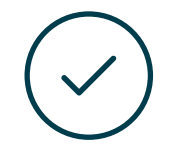

#### **Testing & Retesting**

Se evalúan y reevalúan periódicamente los conocimientos del alumno a lo largo del programa, mediante actividades y ejercicios evaluativos y autoevaluativos para que, de esta manera, el estudiante compruebe cómo va consiguiendo sus metas.

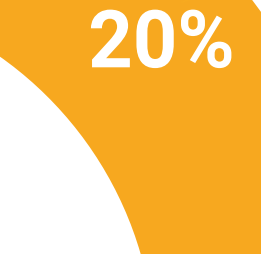

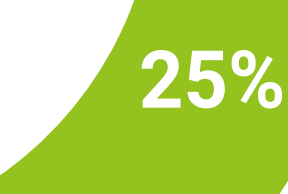

**4%**

**3%**

# <span id="page-37-0"></span>Titulación 07

El Máster Título Propio en Escultura Digital garantiza, además de la capacitación más rigurosa y actualizada, el acceso a un título de Máster Propio expedido por TECH Universidad Tecnológica.

Titulación | 39 tech

*Supera con éxito este programa y recibe tu titulación universitaria sin desplazamientos ni farragosos trámites"* 

# terh 40 | Titulación

Este Máster Título Propio en Escultura Digital contiene el programa más completo y actualizado del mercado.

Tras la superación de la evaluación, el alumno recibirá por correo postal\* con acuse de recibo su correspondiente título de Máster Propio emitido por TECH Universidad Tecnológica.

El título expedido por TECH Universidad Tecnológica expresará la calificación que haya obtenido en el Máster Título Propio, y reunirá los requisitos comúnmente exigidos por las bolsas de trabajo, oposiciones y comités evaluadores de carreras profesionales.

Título: Máster Título Propio en Escultura Digital N.º Horas Oficiales: 1.500 h.

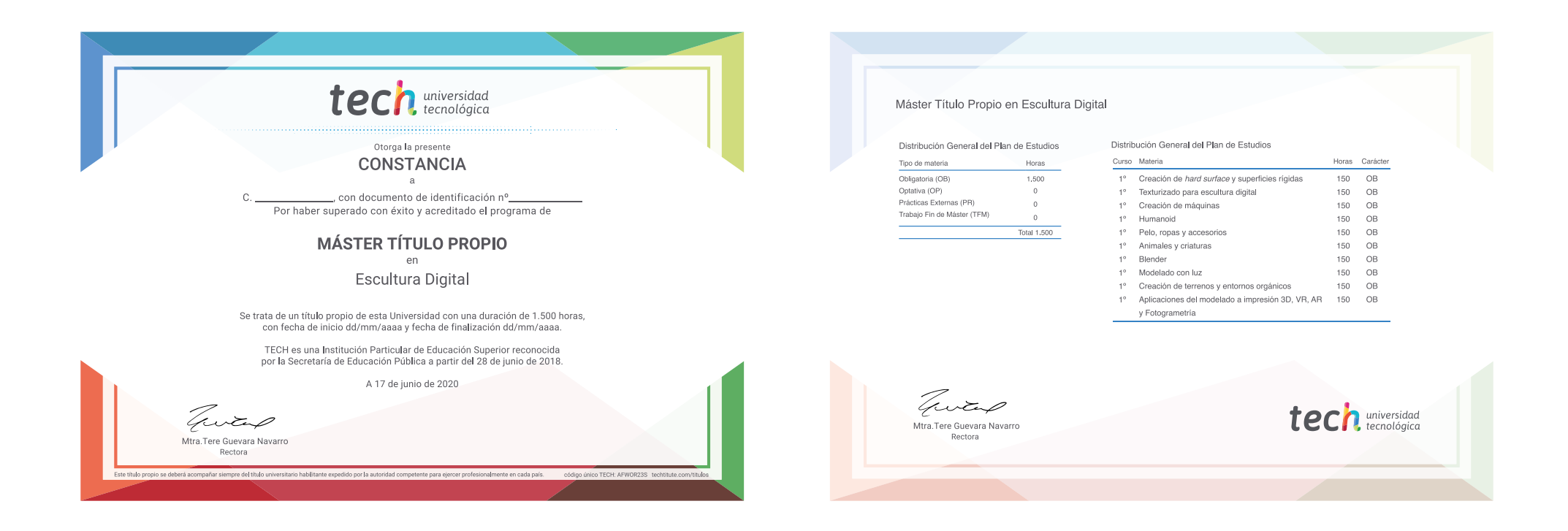

\*Apostilla de La Haya. En caso de que el alumno solicite que su título en papel recabe la Apostilla de La Haya, TECH EDUCATION realizará las gestiones oportunas para su obtención, con un coste adicional.

# tech universidad Máster Título Propio Escultura Digital » Modalidad: online » Duración: 12 meses

- » Titulación: TECH Universidad Tecnológica
- » Horario: a tu ritmo
- » Exámenes: online

# Máster Título Propio Escultura Digital

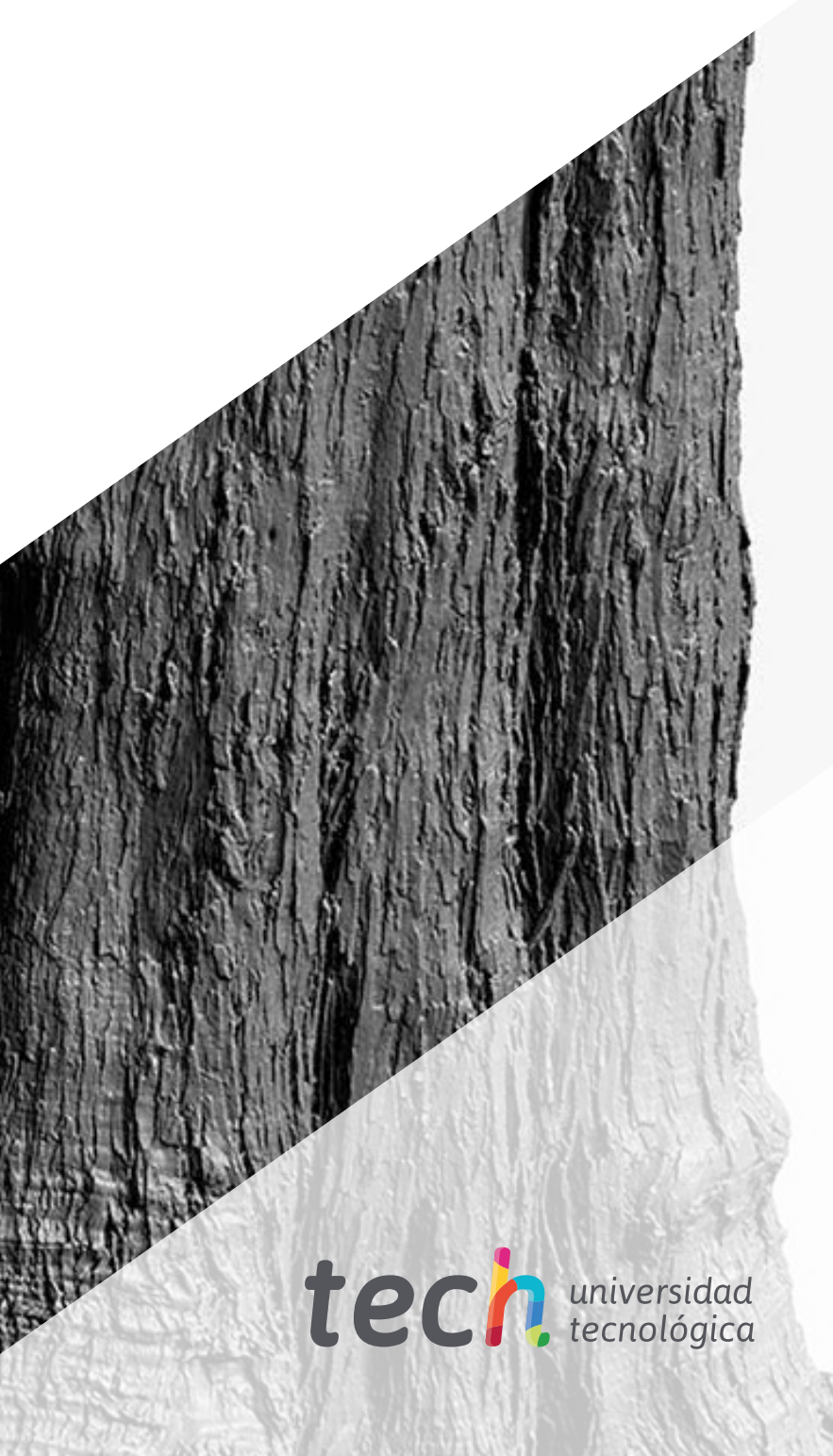